# **E-Mail Historie**

Verfügbar ab JAXForms 8.3.0

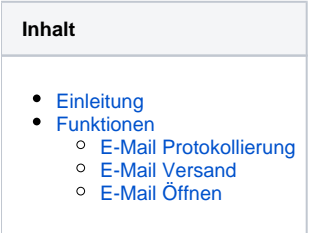

# <span id="page-0-0"></span>**Einleitung**

Die E-Mail Historie protokolliert alle vom JAXForms System erstellten E-Mails. Diese Funktionalität steht in der Workbench **Mailing** im Menu **Mail History** zur Verfügung.

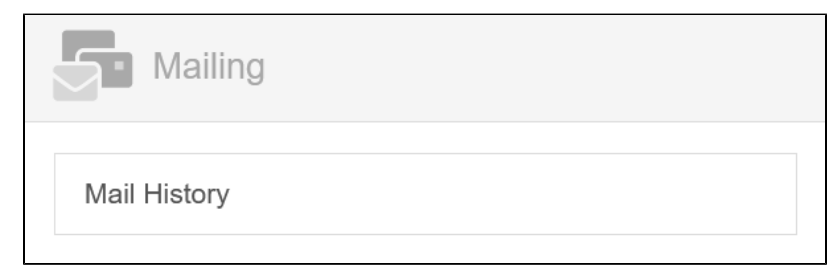

## <span id="page-0-1"></span>**Funktionen**

#### <span id="page-0-2"></span>**E-Mail Protokollierung**

In der Mail History werden alle vom JAXForms System erstellten E-Mails, die erfolgreichen und auch die fehlgeschlagenen E-Mails, protokolliert.

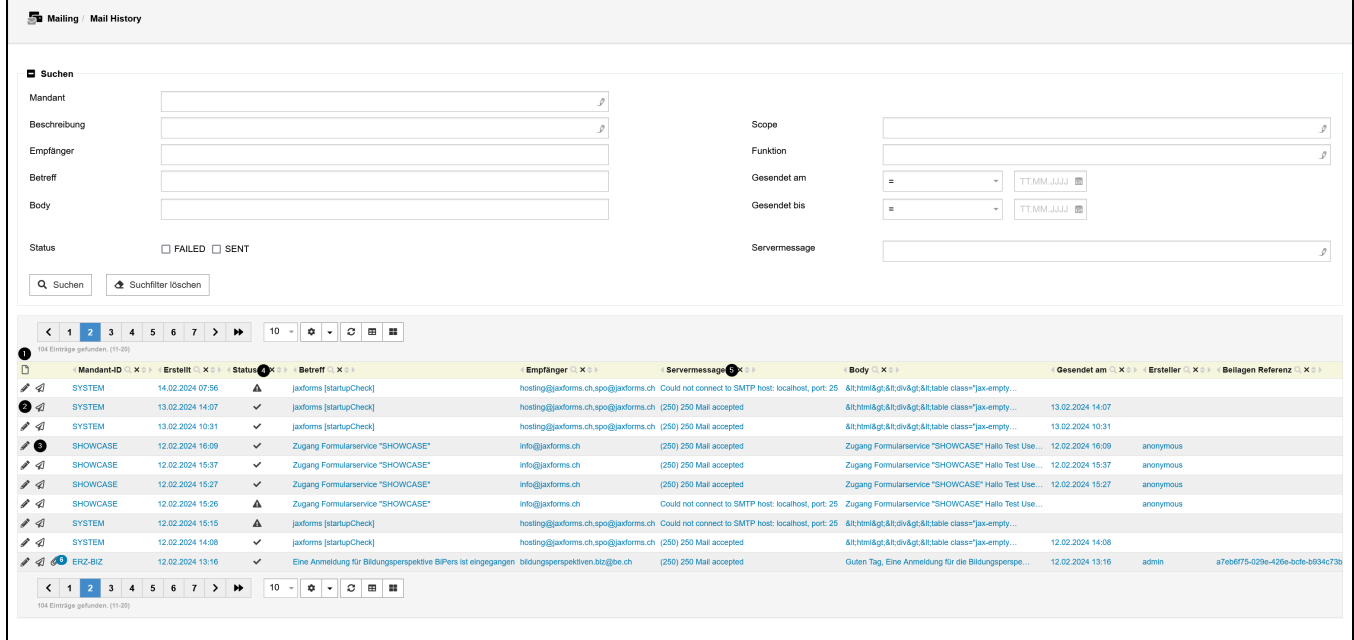

Die Mail History stellt folgende Funktionen zur Verfügung:

- 1. Neues E-Mail erstellen.
- 2. Protokolliertes E-Mail öffnen, einsehen, optional bearbeiten und mit dessen Beilagen erneut senden.
- 3. Protokolliertes E-Mail mit dessen Beilagen erneut, ohne Anpassung, versenden.
- 4. Status eines erstellten E-Mails: Erfolgreich versendete und fehlgeschlagene Versand-Versuche.
- 5. Nachricht zum Status des E-Mails. Hier werden nebst Erfolgs-Nachrichten auch Ursachen für fehlgeschlagene Versand-Versuche gelistet.

### <span id="page-1-0"></span>**E-Mail Versand**

Die Mail History ermöglicht die Erstellung und den Versand von neuen E-Mails - siehe Punkt 1 im Screenshot von 'E-Mail Protokollierung'.

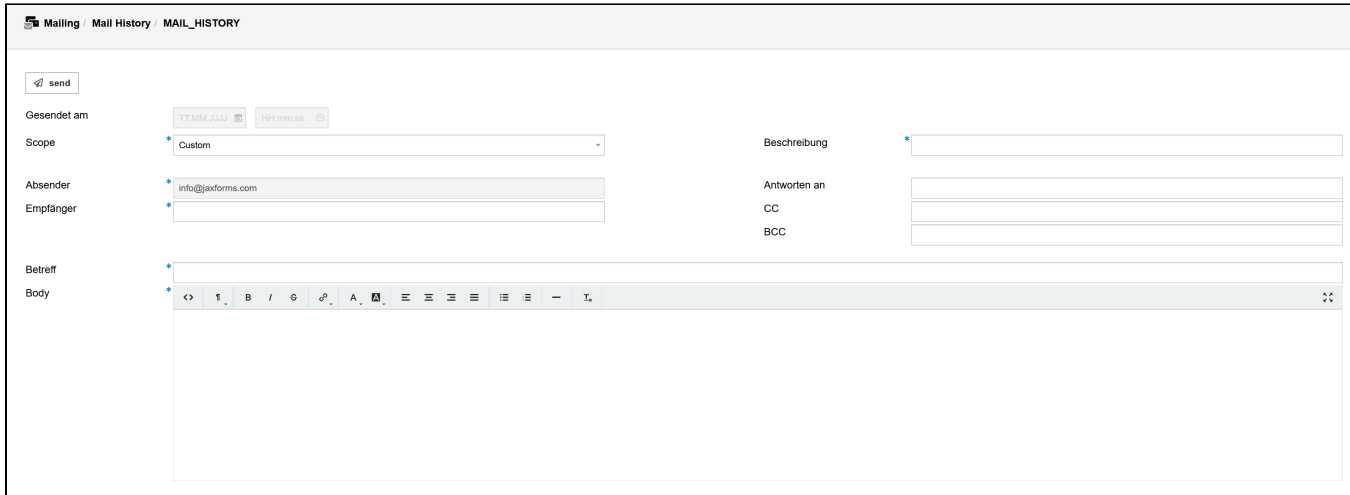

## <span id="page-1-1"></span>**E-Mail Öffnen**

Die Mail History ermöglicht das Öffnen von protokollierten E-Mails - siehe Punkt 2 im Screenshot von 'E-Mail Protokollierung'. Das geöffnete E-Mail kann bearbeitet und erneut versendet werden. Dies ist hilfreich um einen fehlgeschlagenen Versand zu korrigieren (Beispiel: fehlerhafte E-Mailadresse).

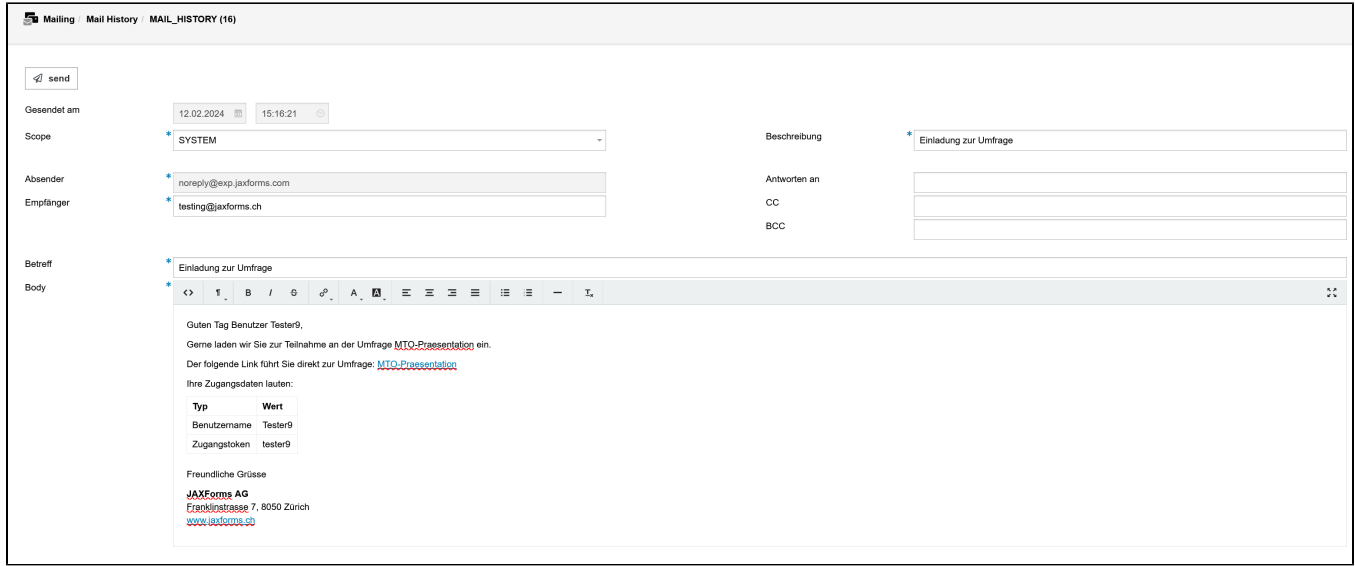